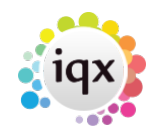

## **Wildcards for searching for records**

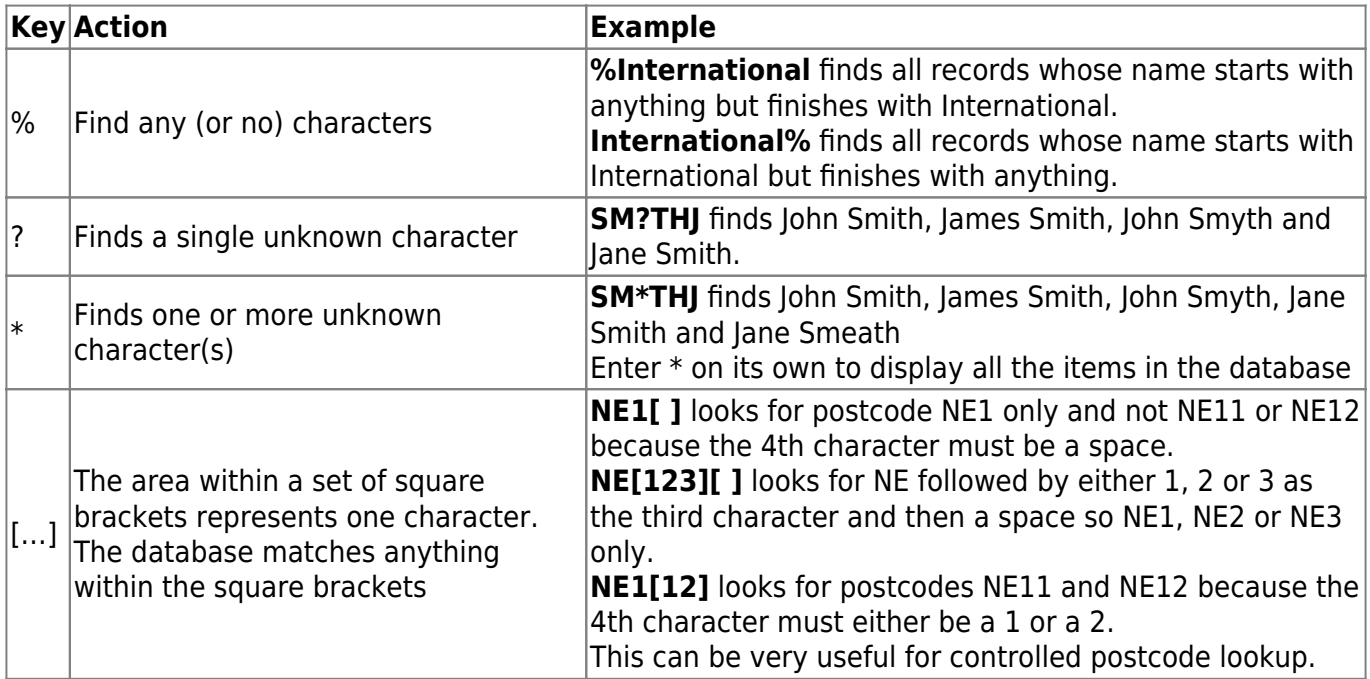

Go back to [Hints, tips and shortcuts](https://iqxusers.co.uk/iqxhelp/doku.php?id=hints_and_tips) Go back to [How to find a person record](https://iqxusers.co.uk/iqxhelp/doku.php?id=quick_guides_8)

From: <https://iqxusers.co.uk/iqxhelp/>- **iqx**

Permanent link: **[https://iqxusers.co.uk/iqxhelp/doku.php?id=9\\_wildcards\\_for\\_searching&rev=1512146147](https://iqxusers.co.uk/iqxhelp/doku.php?id=9_wildcards_for_searching&rev=1512146147)**

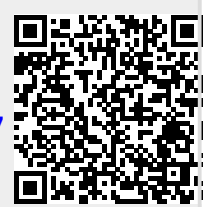

Last update: **2017/12/01 16:35**